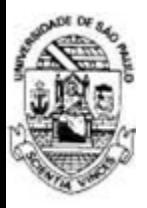

#### MAC0499 - Trabalho de Formatura Supervisionado **Reconstrução e Síntese de Cenários Tridimensionais a partir de Imagens Estereoscópicas**

Alunos: Daniel Ferreira Santos Eduardo B. M. Apolinário Orientador: Marcel Jackowski

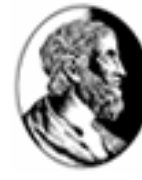

## **Introdução**

O trabalho tem como objetivo a construção de um software em que a partir de imagens estereoscópicas irá construir um cenário tridimensional onde será possível sintetizar objetos no interior da cena.

A proposta do projeto é possibilitar a utilização do software em tarefas de simulação de ambientes, projetos de design de interiores ou arquitetônicos e também cenários de efeitos especiais para filmes.

## **Imagens Estereoscópicas**

Estereoscopia é o fenômeno que ocorre naturalmente com a nossa visão. A diferente angulação da cena vista por cada olho produz imagens diferentes. A partir dessas duas imagens, o cérebro estima a distância de cada objeto na imagem em função das pequenas diferenças em cada uma. Desta forma temos a noção de profundidade dos objetos que observamos.

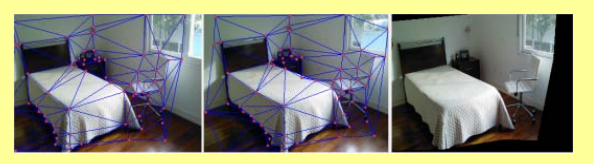

# **Cálculo de Profundidade**

O cálculo da cena é realizado através da disparidade dos pontos em cada imagem. Leva-se em consideração o angulo de abertura da lente, a distância e perspectiva das imagens.

### **Criação do Cenário**

A partir de todas as coordenadas tridimensionais obtidas, o software cria um malha tridimensional representando a posição dos elementos na cena. Em seguida aplicamos a própria foto como textura nesta malha, considerando todas as distorções de perspectiva citadas anteriormente.

Utilizando as coordenadas tridimensionais dos pontos obtidos e a foto original, fica possível a criação de um modelo tridimensional realista do cenário.

### **Inserção de Objetos**

Construído o cenário 3D podemos simular como esse ambiente ficaria colocando-se objetos virtuais na cena. Esses objetos são representados fielmente levando-se em consideração o ambiente para a representação da iluminação e sombreamento dos objetos.

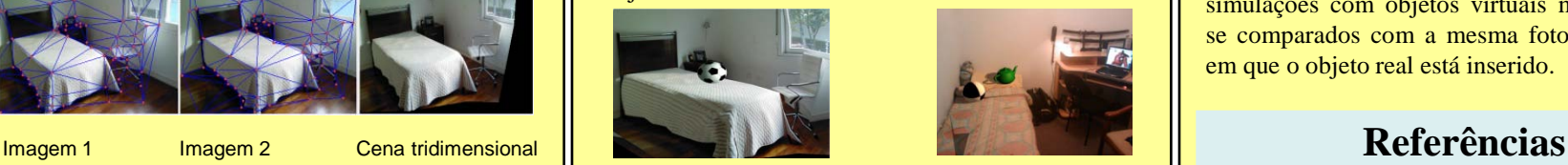

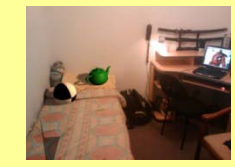

### **Ferramentas**

A construção do software foi feita na linguagem C#, para isto utilizamos o software gratuito Microsoft Visual C# 2008 Express Edition. Para a simulação dos ambientes 3D utilizamos o CSGL, uma biblioteca OpenGL para C#.

A biblioteca dos modelos 3D que podem ser inseridos na cena foram criados utilizando o Software Autodesk 3D Studio Max e exportados para um formato que pode ser lido pelo software desenvolvido.

## **Resultados**

O software final, assim como um banco de imagens estão disponíveis na página do projeto\*.

Foi desenvolvida uma interface gráfica com módulos de edição de pontos, visualização 3D da cena, além de facilidades de usabilidade para o usuário, como salvar e carregar projetos, zoom nas imagens para maior precisão durante a edição dos pontos e manipulação do cenário 3D utilizando movimentação do mouse. Os resultados das simulações com objetos virtuais mostram-se fieis se comparados com a mesma foto de um cenário em que o objeto real está inserido.

Visual C# Express - <http://www.microsoft.com/express/vcsharp> CSGL - <http://csgl.sourceforge.net/> Autodesk 3dMax - <http://usa.autodesk.com/> \* <http://www.linux.ime.usp.br/~artsjedi/> \* <http://www.linux.ime.usp.br/~eduapo/>